## $\begin{array}{cc} \bullet & 1. \\ \bullet & 3. \end{array}$

## <span id="page-0-0"></span> $\ddagger$ .

sku

## <span id="page-0-1"></span> $3.$

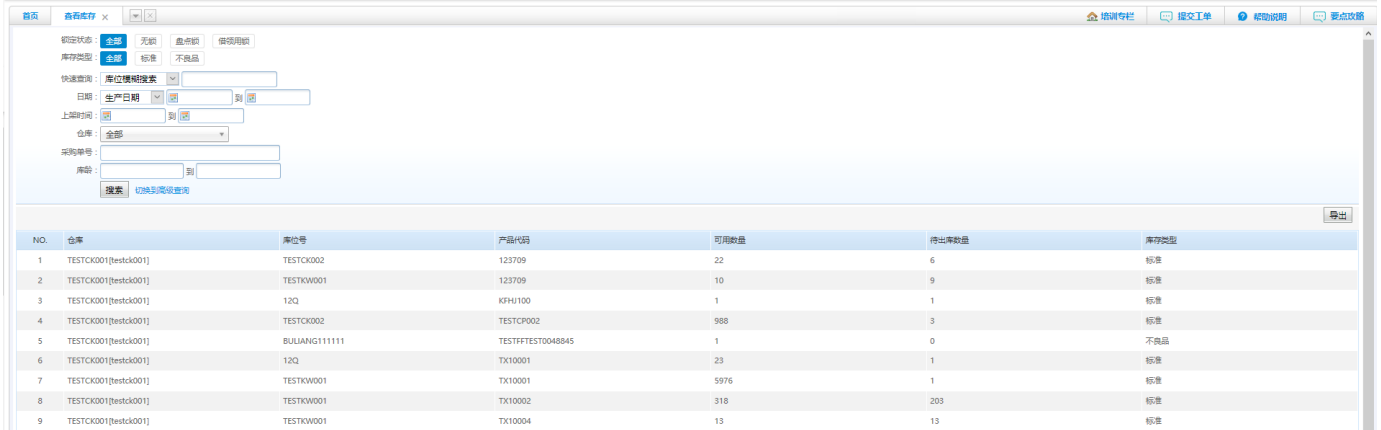